# A Teaching Methodology Based on an Educational Experimental Platform

J. Maldonado, L. Luna, R. Garrido, and G. Castro

*Abstract*—This work introduces a methodology to teach Mechatronics, Robotics and Automatic Control through a lowcost hands-on educational experimental platform based on a radio control (RC) servo. The hardware needed to build the platform is described as well as the teaching methodology. Performance of the platform is assessed by means of realtime experiments using an Active Disturbance Rejection Control (ADRC) law based on a Disturbance Observer (DOB). These experiments prove the platform potential for supporting undergraduate and graduate level courses.

*Index Terms*—Educational experimental platform, RC servo, ADRC, DOB, Real-time control.

#### I. INTRODUCCIÓN

E N 2015 la UNESCO [1] publicó un reporte sobre ed-<br>ucación en América Latina y el Caribe en donde se ucación en América Latina y el Caribe en donde se menciona que el acceso a la educación superior ha crecido considerablemente desde el año 2000, a pesar de que el gasto público por alumno sea menor que en otros años. Sin embargo, un reto que sigue presente en la región es promover el aprendizaje práctico y disminuir el rezago en términos de la generación de estudiantes [2] en áreas de Ciencias, Tecnología, Ingeniería y Matemáticas [3]. Es conveniente mencionar que en los últimos años se ha incrementado la matrícula en estas áreas gracias a las oportunidades laborales en la región. El incremento de la demanda en carreras relacionadas ha producido un aumento de estudiantes en las universidades que las ofertan. Lo anterior implica una necesidad de mejorar e incrementar la infraestructura experimental asociada a estas carreras.

Una rama dentro de estas carreras corresponde a la Mecatrónica, la Robótica y el Control Automático, y un aspecto importante en su enseñanza es la evaluación de algoritmos de control por parte del estudiante. Esta puede llevarse a cabo usando simulaciones numéricas o empleando plataformas experimentales. Las simulaciones numéricas se pueden realizar en línea usando una página web [4] o *in situ* [5], [6]. Una de sus ventajas es el hecho de que están disponibles la mayor parte del tiempo, además, su empleo permite una evaluación rápida de una ley de control. Sin embargo, éstas generalmente pasan por alto ciertas características del sistema bajo control tales como ruido de medición, dinámicas no modeladas y perturbaciones. Estos aspectos no siempre es posible modelarlos adecuadamente y algunas veces su inclusión resulta en modelos complicados y difíciles de programar. Las plataformas experimentales pueden clasificarse como remotas o *in situ*.

J. Maldonado, L. Luna, R. Garrido, G. Casto, Departamento de Contol Automático, CINVESTAV-IPN, Ciudad de México, México e-mail: (jmaldonado@ctrl.cinvestav.mx),(jluna@ctrl.cinvestav.mx), (garrido@ctrl.cinvestav.mx),(zavala@ctrl.cinvestav.mx).

Las plataformas experimentales remotas [7], [8], [9] suelen ser llamadas laboratorios remotos. Este enfoque es utilizado cuando la plataforma tiene un costo elevado o su número es limitado. Cabe recordar que el estudiante no interactúa directamente con la plataforma experimental, sino a través de una página web.

Las plataformas experimentales *in situ* suelen tener costos elevados, pero su uso permite la obtención de resultados que complementan aquellos obtenidos mediante simulaciones numéricas. En este aspecto, existen varios prototipos de enseñanza basados en un motor de Corriente Directa (CD)  $[10]$ ,  $[11]$ ,  $[12]$  que son adecuados para este propósito. En la tabla I se muestran las ventajas y desventajas de éstas.

TABLA I VENTAJAS Y DESVENTAJAS DE LAS PLATAFORMAS MOSTRADAS EN [10], [11], [12]

| Desventajas                                                                                                    | Ventajas                                                                            |
|----------------------------------------------------------------------------------------------------|-------------------------------------------------------------------------------------|
| • El costo de las plataformas<br>es mayor a los 500 dólares, por<br>lo que buscar que cada alumno<br>tenga una plataforma es difícil<br>de conseguir. | • La calidad tanto del prototipo<br>como de los sensores empleados<br>es muy buena. |
| • El estudiante no participa en<br>el desarrollo del prototipo                                                                                        | • Son portátiles, por lo que se<br>pueden usar dentro del salón de<br>clases.       |

Como se ha explicado anteriormente, se ha registrado en Mexico una alta demanda de estudiantes buscando carreras ´ universitarias en campos dentro de las areas de STEM lo que implica una necesidad de aumentar la infraestructura de los laboratorios en las instituciones buscando alternativas de bajo costo para prototipos físicos.

Considerando lo mencionado anteriormente, los objetivos de este trabajo son los siguientes. El primero consiste en la propuesta de una Plataforma Educativa Experimental (PEE) de bajo costo basada en un servomotor de radio control (RC). El segundo objetivo es presentar una metodología de enseñanza la cual adopta la idea de educación como transacción y que se apoya en el uso de la PEE propuesta.

La idea detrás del desarrollo de la PEE es sustituir el circuito de control original de un servomotor de RC por un amplificador de potencia hecho a la medida para el prototipo. Este enfoque permite tomar ventaja de la estructura electromecánica del servomotor de RC la cual incluye un tren de engranajes, un motor de corriente directa y un potenciómetro que funge como sensor de posición angular.

La decisión de usar un servomotor de RC se basa en su gran disponibilidad y bajo costo. Además, el diseño de leyes de control tomando en cuenta el nivel considerable de ruido

de medición que produce el potenciómetro constituye un reto para la elección y sintonización de leyes de control. Por otro lado, los altos niveles de fricción introducidos por el tren de engranajes no hacen sencilla la obtención de errores de posición pequeños. Estos fenómenos junto con los voltajes parásitos introducidos por el amplificador de potencia pueden ser vistos como perturbaciones.

La siguiente sección describe el diseño del amplificador de potencia, los detalles de cómo la plataforma es construida y su costo. Posteriormente, se describen la metodología de enseñanza propuesta, así como experimentos en tiempo real utilizando un controlador Proporcional-Derivativo más un Observador de Perturbaciones (PD+OP) aplicado a la PEE. El artículo termina con algunas observaciones y conclusiones.

#### II. LA PLATAFORMA EDUCATIVA

## *A. Servomotor de RC*

Un servomotor de RC analógico es un sistema realimentado compuesto de un motor de CD, un tren de engranajes, un potenciómetro y una tarjeta de control. El motor de CD está conectado al tren de engranajes cuyo eje de salida se acopla mecánicamente a un potenciómetro. Este último mide la posición angular del eje. La señal de voltaje producida por el potenciometro alimenta a la tarjeta de control. Esta ´ contiene un circuito que implementa un controlador con un comportamiento similar al de una ley de control proporcional [13], y un amplificador de potencia que impulsa al motor de CD. La referencia en posicion aplicada al servomotor de RC ´ consiste en un tren de pulsos de frecuencia fija y de ancho de pulso variable. Vale la pena mencionar que el usuario no puede modificar ni programar el circuito de control para experimentar con otras leyes de control.

Considerando lo anterior, el empleo del servomotor de RC en la PEE requiere descartar la tarjeta de control y remplazarla por un circuito amplificador de potencia externo que permita emplear un controlador programable. El servomotor de RC usado en la PEE es el modelo HiTec HS-485HB. Sus características técnicas se muestran en la Tabla II-A.

TABLA II ESPECIFICACIONES DEL SERVOMOTOR HITEC HS-485HB RC

| Dimensiones                         | 3.98cm x 1.98cm x 3.78cm     |
|-------------------------------------|------------------------------|
| Peso                                | $0.045$ Kg                   |
| Rango de Voltaje                    | $4.8V - 6.0V$                |
| Velocidad sin carga $(4.8-6.0V)$    | $0.22 - 0.18$ s $60^{\circ}$ |
| Par $(4.8-6.0V)$                    | $0.4703 - 0.5882$ N-m        |
| Rango de Movimiento                 | $180^\circ$                  |
| Corriente sin carga $(4.8 - 6.0 V)$ | 150 -180 mA                  |
| Corriente con carga                 | $1200 \text{ mA}$            |
| Sensor de posición angular          | Potenciómetro 5 $K\omega$    |

#### *B. Amplificador de Potencia*

Para construir el amplificador de potencia externo se emplea el circuito integrado Texas Instruments LM675 [14]; este se controla a través de una señal de voltaje. La Fig. 1 y Fig. 2 muestra el diagrama del circuito amplificador de potencia y la Tabla II-B contiene la lista de sus componentes.

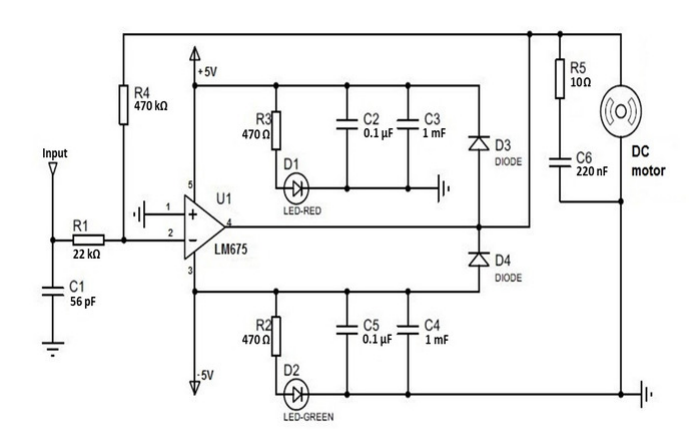

Fig. 1. Diagrama del circuito Amplificador de Potencia-Entrada.

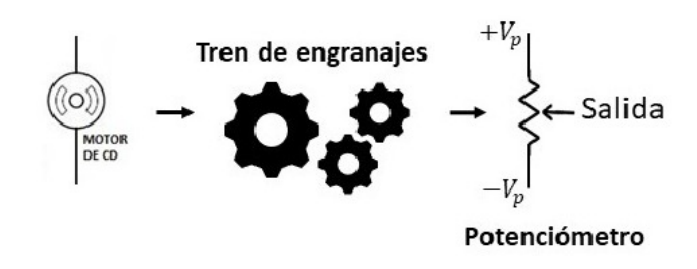

Fig. 2. Diagrama del circuito Amplificador de Potencia-Salida.

TABLA III COMPONENTES DEL CIRCUITO AMPLIFICADOR DE POTENCIA

| Unidad         | Valor            |
|----------------|------------------|
| U1             | LM675            |
| R1             | 22K <sub>2</sub> |
| $R2$ and $R3$  | $470\Omega$      |
| R4             | $220K\Omega$     |
| R5             | $10\Omega$       |
| C <sub>1</sub> | 56pF             |
| $C2$ and $C5$  | $0.1 \mu F$      |
| $C3$ and $C4$  | 1000 $\mu$ F     |
| С6             | 220nF            |
| D1             | LED-ROJO         |
| D <sub>2</sub> | <b>LED-VERDE</b> |
| D3 and D4      | Diode            |

*C. Costo y Construccion de la Plataforma Educativa Exper- ´ imental*

La Tabla II-C muestra el costo de la PEE, mostrado en la Fig. 3, el cual esta por debajo de los \$50 US. Este incluye ´ una fuente de alimentación creada con reguladores de voltaje estándar LM7805 y LM7905, diodos rectificadores, capacitores y un transformador de corriente alterna. Los componentes del amplificador y de la fuente de alimentación son montados en circuitos impresos fabricados exprofeso. El montaje tambien se puede realizar en placas perforadas. El costo ´ puede reducirse comprando los componentes al por mayor para construir varias plataformas y empleando servomotores de RC más económicos.

TABLA IV COSTO DE LOS COMPONENTES DE LA PLATAFORMA EDUCATIVA EXPERIMENTAL. PRECIOS EN USD.

|                                   | Parte                     | Costo   |
|-----------------------------------|---------------------------|---------|
| Servomotor de RC                  | <b>HS-485HB</b>           | \$17    |
|                                   | LM675                     | \$10    |
|                                   | Resistores R1, R2, R3, R4 | \$0.3   |
|                                   | Diodos D3.D4              | \$0.3   |
|                                   | Capacitores 4.7 $\mu$ F   | \$0.5   |
| Circuito Amplificador de Potencia | Capacitor 1000 $\mu$ F    | \$1     |
|                                   | Capacitor 0.1 $\mu$ F     | \$0.4   |
|                                   | Capacitor 220 nF          | \$0.2\$ |
|                                   | LED Rojo y Verde          | \$0.6   |
|                                   | Circuito Impreso          | \$5     |
|                                   | Disipador de Calor        | \$2.5   |
| Fuente de Alimentación            | Doble polaridad $\pm$ 5V  | \$11    |
|                                   | <b>TOTAL</b>              | \$48.80 |

La Fig. 4 muestra una vista cercana de la PEE. Al servomotor de RC se le agrega una carga mecánica, un disco graduado marcado en grados, un puntero y dos soportes que lo mantienen unido a la base de la plataforma. Estas partes no se consideran en el costo de la plataforma con el fin de que el estudiante utilice los recursos que esten a su alcance. Las ´ siguientes son alternativas para construirlas u obtenerlas:

- Diseño y fabricación de un montaje para el servomotor de RC usando *software* de diseño por computadora y una impresora 3D.
- Empleo de componentes de la marca LEGO® para realizar el montaje.
- Construccion de piezas para el montaje empleando ´ madera, aluminio o placas de cloruro de polivinilo.
- Empleo de piezas de montaje mecanico compradas en ´ sitios WEB. Sin embargo, el costo de éstas puede elevar considerablemente el costo total del montaje.

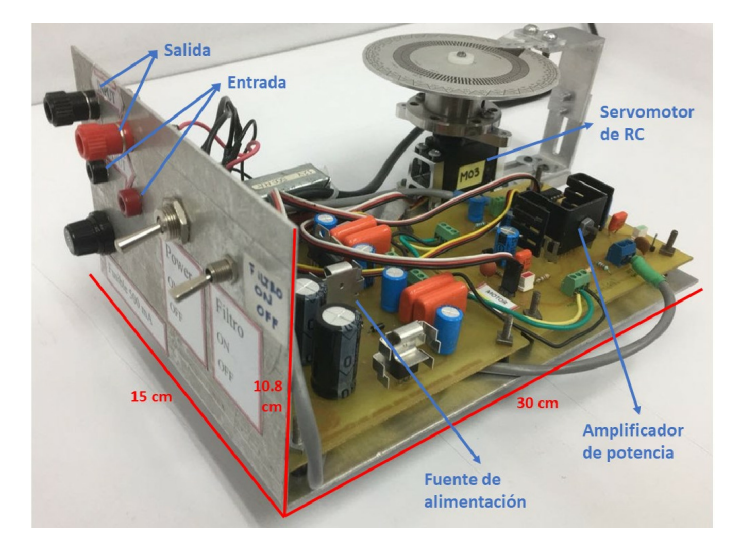

Fig. 3. Plataforma Educativa Experimental.

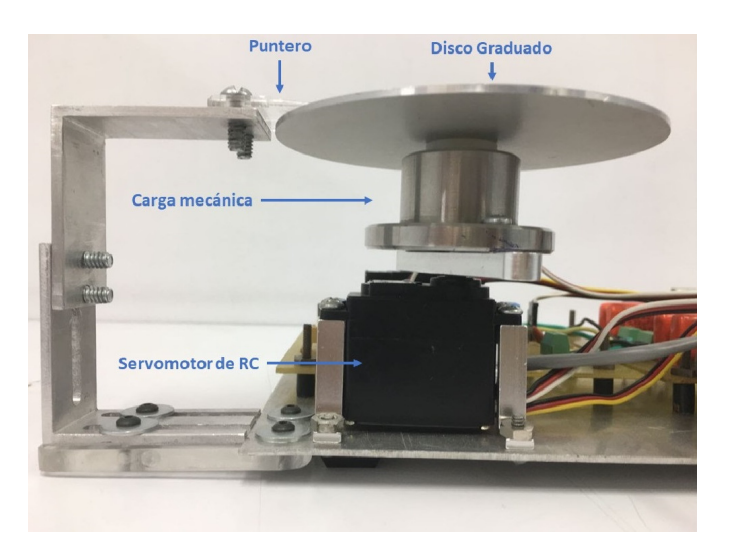

Fig. 4. Vista cercana del Servomotor RC.

# III. METODOLOGÍA DE LA ENSEÑANZA

De acuerdo con John P. Miller [15], la educación tiene tres orientaciones: Educación como transmisión, educación como transacción y educación como transformación. En particular, la idea de la educación como transacción es que los estudiantes generen conocimiento a través de su interacción con material didactico. De esta manera crean conocimiento construido ´ con base a experiencias pasadas, y a partir de informacion´ proveniente de nuevos materiales y situaciones. En este caso, los profesores se convierten en facilitadores de información, y los estudiantes aprenden habilidades que les permiten mejorar su conocimiento teórico-práctico para poder enfrentarse de una mejor manera a problemas en su práctica profesional.

Considerando lo anterior, la metodología de enseñanza propuesta en este artículo consiste de tres pasos descritos a continuación.

*Construcción*. El primero paso consiste en la construcción de la PEE la cual se puede dividir en subproyectos, por ejemplo, la construccion del amplificador de potencia, la ´ modificación del servomotor de RC y la construcción de la fuente de alimentación. Los subproyectos pueden incluirse dentro de materias específicas tales como Circuitos Eléctricos, Máquinas Eléctricas, Electrónica de Potencia, entre otras.

*Prueba*. El segundo paso corresponde a la prueba de la PEE, específicamente consiste en medir el voltaje producido por el potenciómetro, el cual es proporcional a la posición angular del servomotor de RC, y la aplicación de voltaje a la entrada del amplificador de potencia para verificar que el servomotor gira. Las materias asociadas a este paso podrían ser Procesamiento Digital de Señales, Sensores y Acondicionadores de Señal, y Programación Avanzada.

*Implementación de algoritmos*. Este paso se puede dividir en tres partes. La primera corresponde al desarrollo del modelo matemático de la PEE, la segunda a la identificación paramétrica del modelo obtenido, y la tercera a la aplicación de algoritmos básicos y avanzados de control. Las materias en donde se podrían llevar a cabo estas actividades son Modelado y Simulación de Sistemas Mecánicos, Control Clásico y Control de Sistemas Mecatrónicos.

Las materias mencionadas anteriormente corresponden al mapa curricular de la carrera en Ingeniería en Mecatrónica del Instituto Politécnico Nacional, México [16]. La Fig. 5 muestra un esquema de la metodología de enseñanza propuesta.

Bajo la filosofía educativa descrita anteriormente los profesores pueden combinar la teoría con la práctica usando la PEE para exponer conceptos teóricos que podrían ser difíciles de explicar en clase, u observar fenómenos que no se pueden reproducir en una simulación numérica. Por ejemplo, usando la ley de control PD+OP descrita más adelante e implementada en la PEE, el profesor puede crear una práctica de laboratorio y considerar las siguientes preguntas.

- $\bullet$  ¿Cuáles son las diferencias entre los resultados obtenidos mediante las simulaciones numéricas y aquellos producidos a través de experimentos en tiempo real?
- $i$ , Qué efecto genera en el desempeño del controlador PD+OP el ruido que se presenta en la medición de la posición?
- ¿Qué efecto tienen los cambios en los valores de los parámetros del controlador PD+OP en el comportamiento del sistema en lazo cerrado?
- De acuerdo con los resultados experimentales, ¿cual es ´ la diferencia en desempeño entre las leyes de control PD y PD+OP?
- · ¿Qué sucede con el desempeño del sistema en lazo cerrado si los parametros del modelo del servomotor se ´ identifican erróneamente?

# IV. LEY DE CONTROL PD+OP APLICADA A LA PLATAFORMA EDUCATIVA EXPERIMENTAL

# *A. Modelo Matematico de la Plataforma Educativa Experi- ´ mental*

La siguiente ecuación diferencial describe el modelo de la plataforma educativa que incluye el servomotor de RC, el tren de engranajes, el amplificador de potencia y el potenciómetro, considerando despreciable la dinámica eléctrica del servomotor [19]

$$
\ddot{q} = -a\dot{q} + bu \tag{1}
$$

Las variables  $q \, y \, u$  son respectivamente la posición angular y la señal de control. La función de transferencia para este modelo es la siguiente

$$
\frac{Q(s)}{U(s)} = \frac{b}{s^2 + as} \tag{2}
$$

donde  $Q(s) = \mathcal{L} \{y\}$  y  $U(s) = \mathcal{L} \{u\}$  y  $\mathcal{L} \{\bullet\}$  es el operador de Laplace. Los parámetros del modelo corresponden a  $a =$ 10.15 y  $b = 165.8156$ , y son obtenidos mediante el método de Mínimos Cuadrados fuera de línea.

#### *B. Observador de Perturbaciones*

El Control por Rechazo Activo de Perturbaciones ha sido un tema ampliamente estudiado en la literatura y utiliza la estimación de las perturbaciones con el objetivo de cancelar aproximadamente sus efectos [20], [21]. Una manera de estimarlas es utilizando un observador alimentado por mediciones

de entrada y salida de la planta bajo control, así como un modelo nominal de la planta para reconstruir la perturbacion´ [22], [23].

Para ilustrar el uso de un observador de perturbaciones, considérese la función de transferencia de la PEE definida entre la señal de control y la velocidad angular

$$
\frac{sQ(s)}{U(s)} = P(s) = \frac{b}{s+a} \tag{3}
$$

donde  $sQ(s) = \mathcal{L}$  (*q*). Se define también la función de transferencia nominal

$$
\frac{sQ(s)}{U(s)} = P_m(s) = \frac{b}{s} \tag{4}
$$

Bajo los efectos de una perturbación es posible escribir la expresión anterior como

$$
sQ(s) = P_m(s)[U(s) + D(s)]
$$
 (5)

La perturbación corresponde a términos no modelados tales como la fricción viscosa y la de Coulomb, así como los voltajes parásitos generados por el amplificador de potencia.

De la ecuación 5 se podría calcular la perturbación de la siguiente forma

$$
D(s) = P_m(s)^{-1} sQ(s) - U(s)
$$
 (6)

Sin embargo, debido a que el inverso de  $P_m(s)$  es una función de transferencia no propia sería necesaria la medición de la aceleración angular la cual no está disponible a través de mediciones. Para evitar este problema la estimación de la perturbación se hace de la siguiente manera

$$
\hat{D}(s) = [P_m(s)^{-1} sQ(s) - U(s)] F(s)
$$
\n(7)

El término  $\hat{D}(s)$  es un estimado de la perturbación  $D(s)$  y el filtro  $F(s)$  tiene como objetivo que la función de transferencia  $(P_m(s))^{-1}F(s)$  sea propia y se define como

$$
F(s) = \frac{\beta}{s + \beta} \tag{8}
$$

siendo su frecuencia de corte β. Sustituyendo 4 en 7 produce

$$
\hat{D}(s) = sQ(s)\frac{s\beta}{s+\beta} - bU(s)\frac{\beta}{s+\beta} \tag{9}
$$

## *C. Ley de Control PD+OP*

La ley de control PD+OP queda definida como sigue

$$
U(s) = \frac{1}{b} \left[ K_P E(s) - K_D s Q(s) - \hat{D}(s) \right]
$$
 (10)

El error de posición se define como  $E(s) = R(s) - Q(s)$ y  $R(s)$  es la posición angular deseada. El término  $K_pE(s)$  –  $K_dQ(s)$  corresponde a una ley de control PD con ganancias proporcional  $K_p$  y derivativa  $K_d$ . Notar que el estimado  $D(s)$ se inyecta con signo contrario al de la perturbación real  $D(s)$ para compensar los efectos de esta ultima. Es conveniente ´ mencionar que en la ley de control PD+OP sólo es necesario sintonizar tres parámetros, i.e. las ganancias  $K_p$  y  $K_d$  del controlador PD, y la frecuencia de corte  $\beta$  del OP. La Fig. 6 muestra un diagrama de bloques de la PEE en lazo cerrado con la ley de control PD+OP.

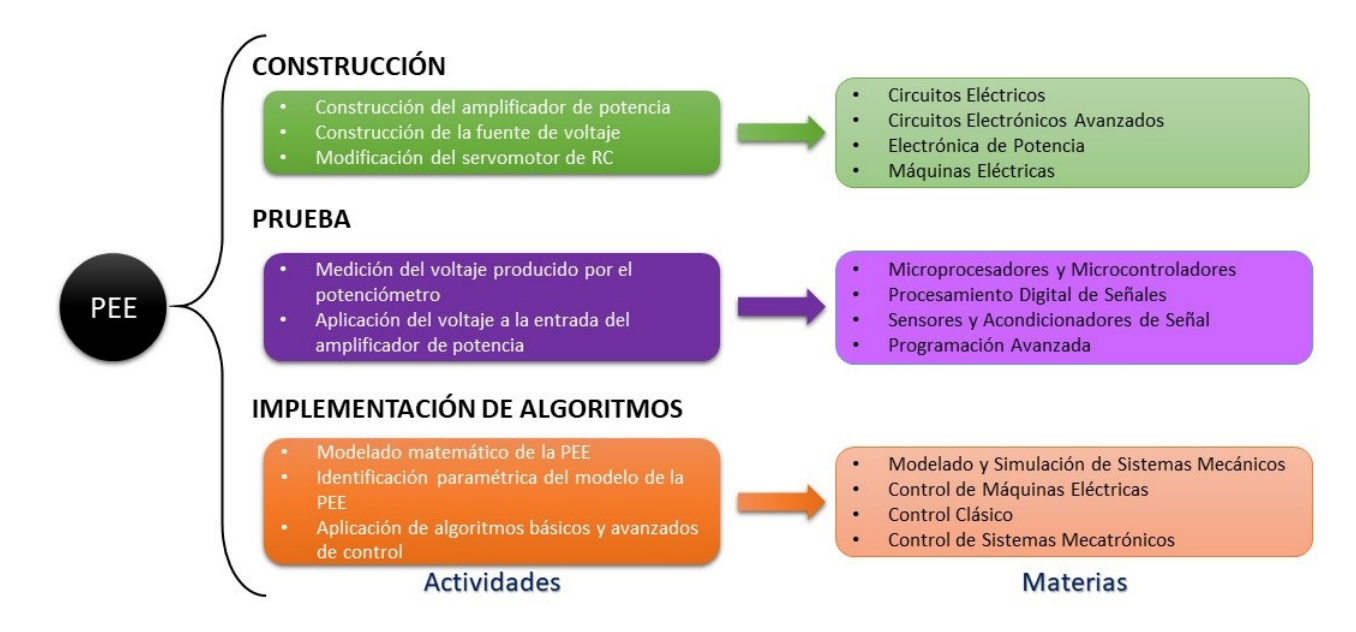

Fig. 5. Esquema de la metodología de enseñanza propuesta.

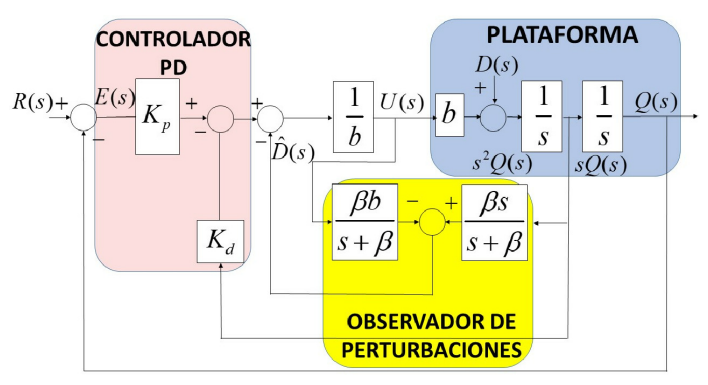

Fig. 6. Diagrama de bloques del controlador PD+OP y el modelo nominal de la Plataforma Educativa Experimental.

#### V. EXPERIMENTOS EN TIEMPO REAL

#### *A. Configuracion Experimental ´*

La PEE se controla mediante una computadora dotada de una tarjeta de adquisición de datos Sensoray 626. Esta posee convertidores analógicos-digitales y digitales-analógicos de 12 bits con rangos de voltaje de  $\pm 10V$ . La programación y la ejecucion en tiempo real de la ley de control PD+OP se ´ realiza utilizando Matlab/Simulink de MathWorks y QUARC de Quanser Consulting. El periodo de muestreo se fija en 1ms y el algoritmo de integración corresponde al método Euler01.

Un estimado  $\dot{q}_e$  de la velocidad angular  $\dot{q}$  se obtiene a partir de las mediciones de la posición  $q$  mediante el siguiente filtro basado en el filtro pasa altas propuesto en [17], [18].

$$
\frac{V_e(s)}{Q(s)} = G_v(s) = \frac{160}{s + 160} \frac{160s}{s + 160}
$$
(11)

Para medir el desempeño del controlador PD+OP se emplean la Integral del Error Cuadratico (IEC), la Integral del ´ valor Absoluto de la Señal de Control (IVABSC) y la Integral

TABLA V RESULTADOS EXPERIMENTALES USANDO LA PLATAFORMA EXPERIMENTAL PRESENTADA

| B  | IEC.     | <b>IVABSC</b> | <b>IVAVSC</b> |
|----|----------|---------------|---------------|
| 0  | 5102.373 | 0.2483        | 3.6891        |
| 5  | 3736.464 | 0.24514       | 4.9544        |
| 10 | 3462.602 | 0.2450        | 7.9268        |
| 17 | 3431.107 | 0.2824        | 10.443        |

del valor absoluto de la Variación de la Señal de Control (IVAVSC).

$$
IEC = \int_{T_1}^{T_2} e^2 dt
$$
  
\n
$$
IVABSC = \int_{T_1}^{T_2} |u(t)| dt
$$
 (12)  
\n
$$
IVAVSC = \int_{T_1}^{T_2} \left| \frac{d[u(t)]}{dt} \right| dt
$$

Como se ha mencionado anteriormente, la plataforma propuesta se presenta como una alternativa para plataformas experimentales de alto costo. Para este propósito, se comparan los resultados experimentales entre la PEE y la plataforma experimental de alto desempeño utilizada en el Departamento de Control Automático en el CINVESTAV, México. En la Fig. 7 se muestra la plataforma experimental de alto desempeño, esta consiste en un motor de corriente directa de escobillas ´ marca Clifton Precision y un amplificado Copley Controls configurado en modo corriente. Para medir la posición del motor, se utiliza un decodificador óptico de 1024 pulsos de precisión. Para la adquisición de datos se emplea una tarjeta marca Servotogo la cual posee convertidores digitales analógicos y analógicos digitales. La programación de los algoritmos se lleva a cabo usando Matlab/Simulink bajo el ambiente de programación en tiempo real WINCOM de la

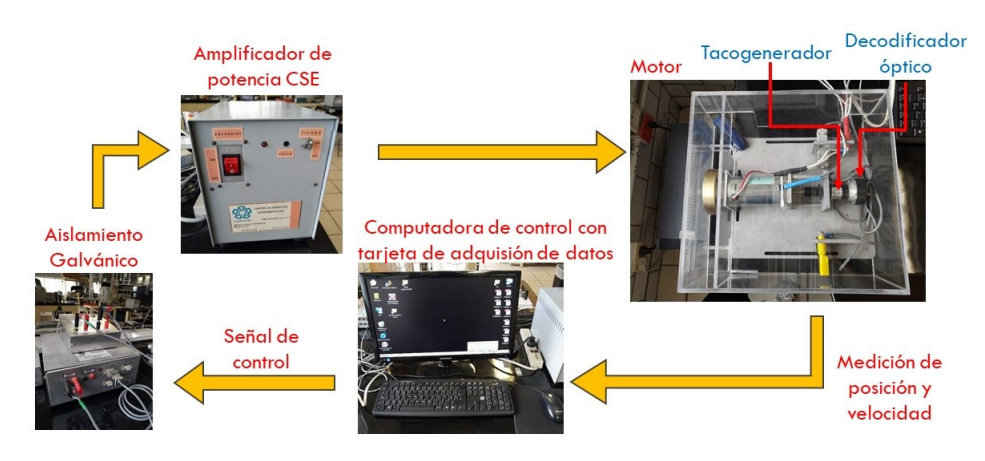

Fig. 7. Arquitectura de la plataforma experimental de alto desempeño.

marca Quanser Consulting. Para estimar la velicidad angular  $\dot{q}_e$ , ésta se estima a partir de las mediciones de posición angular  $q$  usando el siguiente filtro

$$
\frac{V_e(s)}{Q(s)} = G_v(s) = \frac{160s}{s + 160}
$$
\n(13)

El precio de plataforma de alto desempeño es de USD 7000 aproximadamente.

# *B. Experimentos*

En la Fig. 8 se muestra la respuesta en posición de la PEE ante un escalón filtrado utilizando diferentes valores de la frecuencia de corte  $\beta$  del filtro  $F(s)$ . Las ganancias del controlador PD se fijaron en  $K_P = 84.5$  y  $K_D = 20.1$ . La Tabla V-A muestra los valores de los índices de desempeño medidos desde  $T_1 = 2s$  hasta  $T_2 = 4s$ . Haciendo referencia a la Tabla V-A, el índice de desempeño IEC tiene un valor mayor cuando  $\beta = 0$ , es decir, cuando  $\hat{D}(s) = 0$ . Es importante notar que no se requieren valores elevados del parámetro  $\beta$  para obtener un buen desempeño y minimizar este índice. Esto se puede ver claramente cuando se utilizan los valores  $\beta = 10$ y  $\beta = 17$  ya que los cambios no son notables, aunque la respuesta es ligeramente más rápida. En la Fig. 9 se muestra el error en posición para diferentes valores de  $\beta$ , y es notable el hecho de que al no usar la compensación de las perturbaciones el error en estado estacionario es mayor. En la Fig. 10 se pueden ver las señales de control correspondientes.

De acuerdo con la Tabla V-A con  $\beta = 0, 5, 10$ , el índice IVABSC no presenta diferencias significativas, sin embargo, al usar  $\beta = 17$  se eleva significativamente el valor de este índice y la señal de control muestra una variación excesiva. Por otro lado, el índice IVAVSC mide los cambios en la señal de control, y como se puede ver en la tabla, éste tiene el valor más grande cuando se emplea  $\beta = 17$ .

El incremento en el valor de estos índices cuando la frecuencia de corte  $\beta$  se eleva se debe posiblemente a que al aumentar el ancho de banda del filtro  $F(s)$  el contenido de alta frecuencia del ruido de medición es mayor.

En la Fig 11 se muestra la respuesta en posición de la plataforma experimental de alto desempeño ante la misma referencia y ganancias usadas en la PEE. La Tabla V-B

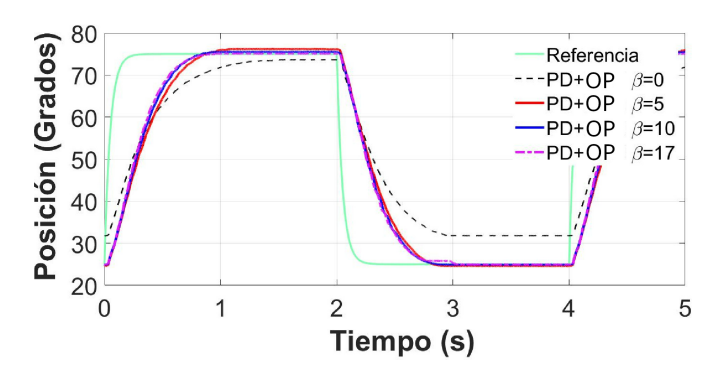

Fig. 8. Posicion vs Referencia usando el controlador PD+OP utilizando la ´ PEE.

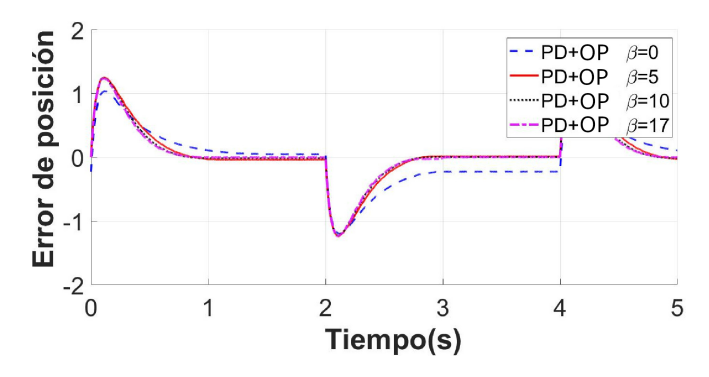

Fig. 9. Señal de error usando el controlador PD+OP utilizando la PEE.

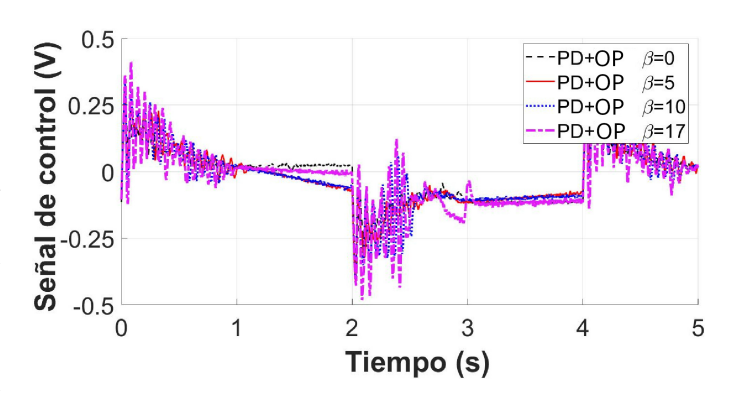

Fig. 10. Señal de control generada por el controlador PD+OPutilizando la PEE.

TABLA VI RESULTADOS EXPERIMENTALES USANDO LA PLATAFORMA DE ALTO DESEMPEÑO DEL DEPARTAMENTO DE CONTROL AUTOMÁTICO

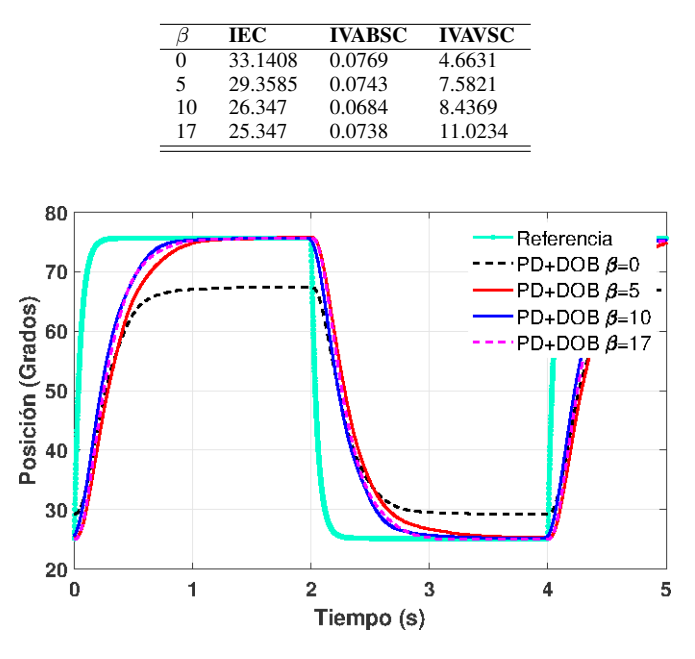

Fig. 11. Posición vs Referencia usando el controlador PD+OP usando la plataforma experimental de alto desempeño.

contiene los valores de los índices de desempeño. Se observa el mismo comportamiento que se obtiene en la Tabla V-A donde la PEE es utilizada. La principal diferencia son los valores de los índices, siendo estos menores cuando se utiliza la plataforma experimental de alto desempeño. En la Fig. 12 se puede observar la señal de control de la plataforma de alto desempeño. Si se compara con la señal de control de la PEE mostrada en Fig. 9, se observa el nivel de ruido que existe entre las señales de control. Es importante notar que el nivel de ruido que genera la PEE es mayor que el obtenido en la plataforma experimental de alto desempeño. Esto puede deberse a la diferencia entre los sensores de posicion. La ´ diferencia entre las señales de posición es claramente mostrada en la Fig. 13. En está gráfica se observa la señal de salida de la PEE y la plataforma de alto desempeño usando las mismas ganancias y el mismo valor de β. Se muestra claramente la diferencia de calidad entre las señales de salida. De acuerdo a los resultados antes mostrados, a pesar de que el desempeño de la PEE es inferior al de la plataforma de alto desempeño, ésta sigue siendo razonablemente adecuado para propósitos de enseñanza, y se puede obtener la misma versatilidad en cuanto a la implementación de algoritmos de control.

# VI. CONCLUSIONES

Este trabajo presenta una metodología de enseñanza que tiene como idea principal la educación como transacción, usando una Plataforma Educativa Experimental (PEE). La plataforma, que está basada en un servomotor de Radio Control (RC), es de bajo costo y de fácil construcción usando componentes estándar. Esta plataforma pretende cerrar el espacio que existe entre el empleo de simulaciones numericas y la ´

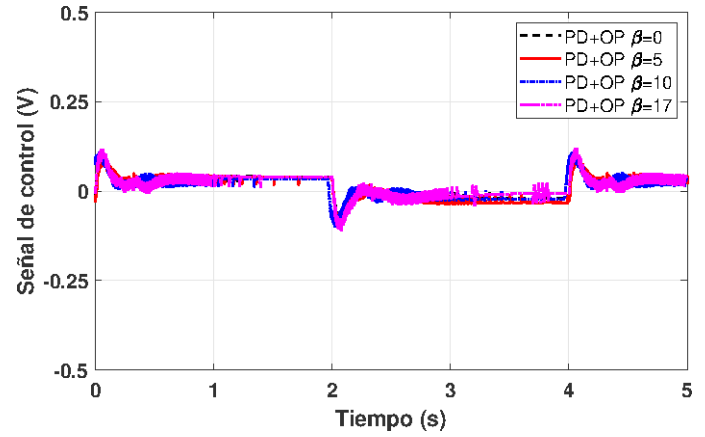

Fig. 12. Señal de control usando el controlador PD+OP usando la plataforma experimental de alto desempeño.

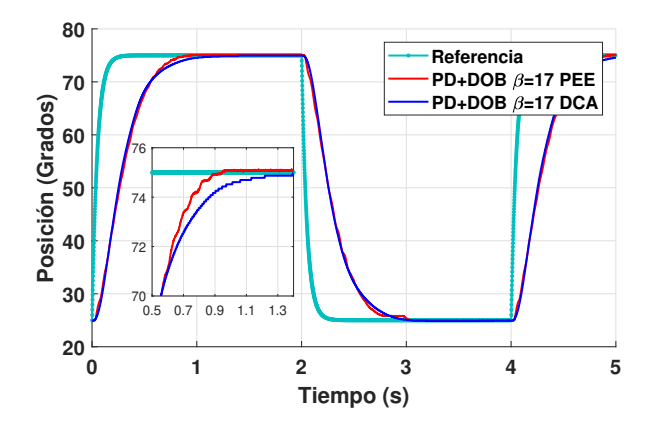

Fig. 13. Señales de posición de la PEE y la plataforma experimental de alto desempeño.

ejecución de experimentos en tiempo real usando plataformas de alto costo, en carreras como Mecatrónica, Robótica y Control Automático.

Para los estudiantes, la plataforma propuesta les permitiría poner en práctica el conocimiento teórico aprendido durante sus cursos. Además, puede utilizarse como material de apoyo o como caso de estudio en otras materias.

Para los profesores, la PEE permitiría mejorar la explicación de algunos conceptos teóricos que pueden ser difíciles de entender. Los experimentos realizados en la PEE utilizando un algoritmo Proporcional Derivativo más Observador de Perturbaciones (PD+OP), muestran un buen desempeño a pesar de las características propias de la plataforma tales como ruido de medición, dinámicas no modeladas y perturbaciones. Lo anterior muestra el potencial de la PEE para la prueba de algoritmos de control avanzados, versatilidad que puede ser explotada en programas de pregrado y posgrado.

Cabe mencionar que el desempeño de la PEE es competitivo respecto a una plataforma de alto desempeño tomando en cuenta la diferencia en costos.

Como trabajo futuro se pretende mejorar la portabilidad de la PEE usando nuevos enfoques de construcción. También se sustituirá la tarjeta de adquisición de datos y el ambiente de programación MatLab/Simulink por una tarjeta basada en procesadores de bajo costo y programada mediante plataformas de *software* gratuitas. Lo anterior permitirá el acceso a la PEE a un número mayor de estudiantes.

# AGRADECIMIENTOS

Los autores agradecen la ayuda de Jesús Meza Serrano en la puesta en funcionamiento de la plataforma de control en tiempo real. Se agradece la ayuda dada a los dos primeros autores por medio de una beca doctoral CONACyT-MEXICO.

#### **REFERENCIAS**

- [1] O. de las Naciones Unidas para la Educación la Ciencia y la Cultura. Revisión regional 2015 de la educación para todos. http://unesdoc.unesco.org/images/0023/002327/232701s.pdf, 2015. Accessed: November-2018.
- [2] I. Bortagaray. Políticas de ciencia, tecnología, e innovación sustentable e inclusiva en américa latina. innovación sustentable e inclusiva en américa latina. http://www.unesco.org/new/fileadmin/MULTIMEDIA/FIELD/Montevideo /pdf/PolicyPapersCILAC-In ovacionEmpresarial.pdf, 2016. Accessed: November-2018.
- [3] M. Sanders. Stem, stem education, stemmania. *International Technology Education Association*, pages 20–26, December 2009.
- [4] J. L. Guzman, S. Dormido, et al. Interactivity in education: An experience in the automatic control field. *Wiley Periodicals*, 2010.
- [5] A. Gilat. *MATLAB: An Introduction with Applications 2nd Edition*. John Wiley & Sons, 2004.
- [6] T. Jeffrey. *LabVIEW for everyone : graphical programming made easy and fun*. Prentice Hall, 2006.
- [7] R. Parkin et al. A pid servo control system experiment conducted remotely via internet. *Mechatronics*, 12:833–843, 2002.
- [8] H. H. Hahn and M. W. Spong. Remote laboratories for control education. *Proceeding of the 39th IEEE: Conference on Decision and control*, 39:895–900, 2000.
- [9] M. Kaluz, J. Garcia-Zubia, et al. A flexible and configurable architecture for automatic control remote laboratories. *IEEE Transactions on Learning Technologies*, 8:299–310, 2015.
- [10] J. Apkarian and K. Astrom. A laptop servo for control education. *IEEE control systems*, 24:70–73, 2004.
- [11] M. Gunasekaran and R. Potluri. Low-cost undergraduate control systems experiments using microcontroller-based control of a dc motor. *IEEE Transactions on Education*, 55:508–516, 2012.
- [12] D. S. Bernstein. The quanser dc motor control trainer. *IEEE Control Systems Magazine*, 3:90–93, 2005.
- [13] C. Urrea and J. Kern. Characterization, simulation and implementation of a new dynamic model for a dc servomotor. *IEEE Latin America Transactions*, 12:997–1004, 2014.
- [14] Texas Instruments. Lm675 power operacional amplifier. http://www.ti.com/lit/ds/symlink/lm675.pdf, 2013. Accessed: 2017-04- 04.
- [15] J. P. Miller. *The Holistic Curriculum. Second Edition*. OISE Press, 2007.
- [16] Instituto Politécnico Nacional. Mapa Curricular de la carrera de Ingeniería en Mecatrónica. https://www.ipn.mx/assets/files/ofertaEducativa/mapacurricular/superior/escolarizado/mecatronica-upiih.pdf, 2013. Accessed: 2019-04-25.
- [17] Berghuis Harry and Nijmeijer Henk Global regulation of robots using only position measurements. *Systems & control letters*, 21:289–293, 1993.
- [18] Kelly Rafael A simple set-point robot controller by using only position measurements. *IFAC Proceedings Volumes*, 26:527–530, 1993.
- [19] K. Ogata. *Modern Control Engineering*. Prentice Hall, 5 edition, 2010.
- [20] Z. Gao. Active disturbance rejection control: a paradigm shift in feedback control system design. *IEE American Control Conference*, 2006.
- [21] J. Han. From pid to active disturbance rejection control. *IEEE transactions on Industrial Electronics*, 56:900–906, 2009.
- [22] K. O. K. Ohishi and K. Miyachi. Adaptive dc servo drive control taking force disturbance suppression into account. *IEEE Transactions on Industry Applications*, 24:171–176, 1988.
- [23] M. S. K. Ohnishi and T. Murakami. Motion control for advanced mechatronics. *IEEE/ASME Transactions on Mechatronics*, 1:56–57, 1996.

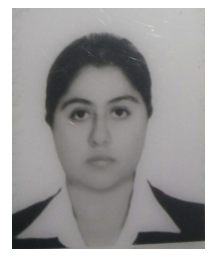

Jessica Jazmín Maldonado Ramos Graduada de Ingeniería en Mecatrónica en la Universidad del Valle de México (2010), obtuvo su título de Maestría en Ciencias en la especialidad de Control Automático en el 2015 por parte del CINVESTAV. Actualmente es estudiante doctoral en la especialidad de Control Automático en CINVESTAV. Sus áreas de interés son los Aspectos Educativos del Control Automático, la Robótica y la Mecatrónica, Desarrollo de Prototipos Educativos e Implementación en Tiempo Real de Algoritmos de Control.

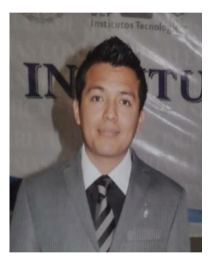

Jose Luis Luna Pineda Graduado de Ingeniería Eléctrica en el Instituto Tecnológico de Pachuca (2013), obtuvo su título de Maestría en Ciencias en la especialidad de Control Automatico en el ´ 2017 por parte del CINVESTAV. Actualmente es estudiante doctoral en la especialidad de Control Automático en CINVESTAV. Sus áreas de interés son El Control por Rechazo Activo de Perturbaciones, Servomecanismos e Implementación en Tiempo Real de Algoritmos de Control.

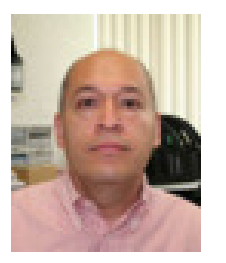

Rubén Alejando Garrido Moctezuma Obtuvo el grado de Ingeniero Electricista de la ESIME-IPN, México, en 1983, el grado de Maestría en Ciencias en Ingeniería Eléctrica del CINVESTAV-IPN, Mexico, en 1987 y el grado de Doctor en Ciencias de ´ la Universidad de Tecnología de Compiègne, Francia, en 1993. Actualmente es profesor en el Departamento de Control Automático del CINVESTAV-IPN. Sus áreas de interés son el Control de Robots Manipuladores, Control Adaptable, Servomecanismos, Identificación de Sistemas Mecánicos, Sistemas de

Seguimiento Solar, Controladores basados en Retardos y Aspectos Educativos del Control Automático, la Robótica y la Mecatrónica.

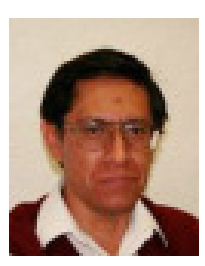

Gerardo Castro Zavala Recibió el grado de Ingeniero en Comunicaciones y Electrónica de la ESIME-IPN, Mexico, en 1985. Actualmente es el ´ encargado del Laboratorio de Control Automático en el CINVESTAV-IPN. Su área de interés es el desarrollo de prototipos y plataformas experimentales para la investigación.